**Scirch** 

#### Circuit Simulation Language

By: Jeff Sinckler Brian Hunter

#### Problem Statement

#### Circuits are tedious to analyze. How can we make this a little bit easier?

The inspiration for Scirch

# Scirch (The Ideal Version)

- Scirch is a Circuit Simulation Language.
- **Scirch allows users to build individual circuits.** 
	- These circuits can be used as components for the main circuit.
- Inputs are able to be named and passed into these circuits.
- Return values from circuit components can also be stored and passed into other circuits.
- Basic gates (and, or, not, nand, nor) are built into the language and provided with special characters.
- Multiplexers and Encoders are also built into the language and provided to users.
- **Testing functions are provided to users** Pass in a circuit and see results for all possible inputs to the circuit.

## Scirch (What actually exists)

#### Basic code compiler.

- Allows users to create functions (which are supposed to represent circuits)
	- Functions return values corresponding with the last calculation performed.
- Store outputs of gates in variables. Call/use those variables in other logic calculations.
- Print outputs of values to the console.
- Generate and print bytecode listing.
- **Generate and run bytecode.**
- No types. All variables hold integers.

## Scirch Syntax

- Scirch is not interactive; source code must be placed in a file.
- Main function declared inside curly braces { *main function text here; }*
- Other functions declared before main function Functions declared with a *name* followed by *curly braces*.
	- sampleFunction{ *function body here;* }
- **Functions called using parenthesis** 
	- $\circ$  { sampleFunction(); } </ Calling sampleFunction() in the main function />

## Scirch Syntax

- Variables declared in functions, in the main, or globally. sampleFunction{ declare sampleVar; } </ Variable declared in function />
	- $\circ$  { sampleVar = 1; } </ Variable declared in main function
	- $\circ$  If a variable is being initialized without a value, use the declare keyword.
	- $\circ$  If a variable is being set, do not include the declare keyword.
- Semicolons separate statements sampleFunction{ *stmt1; stmt2; stmt3; }* • Comments are placed between </ and />
	- </ This is a comment line! />

/>

#### Scirch Syntax

- Variables declared globally are defined outside of any function.
	- $\circ$  sampleFunction{0^0; sampleVar = 0;} declare sampleVar;
		- {sampleVar = 1; sampleFunction(); print(sampleVar);}
	- All functions, including sampleFunction() can access and modify sampleVar.
	- Allows multiple values to be returned from a function.

# Running Scirch

- The command line scirch executable takes two arguments. Arg1: Selects what exactly you want Scirch to do with your code. Arg2: Specifies the location of the source file that you want Scirch to work with. Command line syntax: o ./scirch [-i | -c | -e] <file path>
	- The arguments cannot be ignored. Must be run with both an option and a filename.

#### Scirch Arguments and Features

- **-i -- Interpret** Translate the source into native Scirch code using the abstract syntax tree and execute.
- **-c -- Compile** Translate the source into native Scirch code and translate that into faux bytecode. Print the bytecode.
- **-e -- Execute** Translate the source into bytecode and execute the bytecode.

# File Breakdown

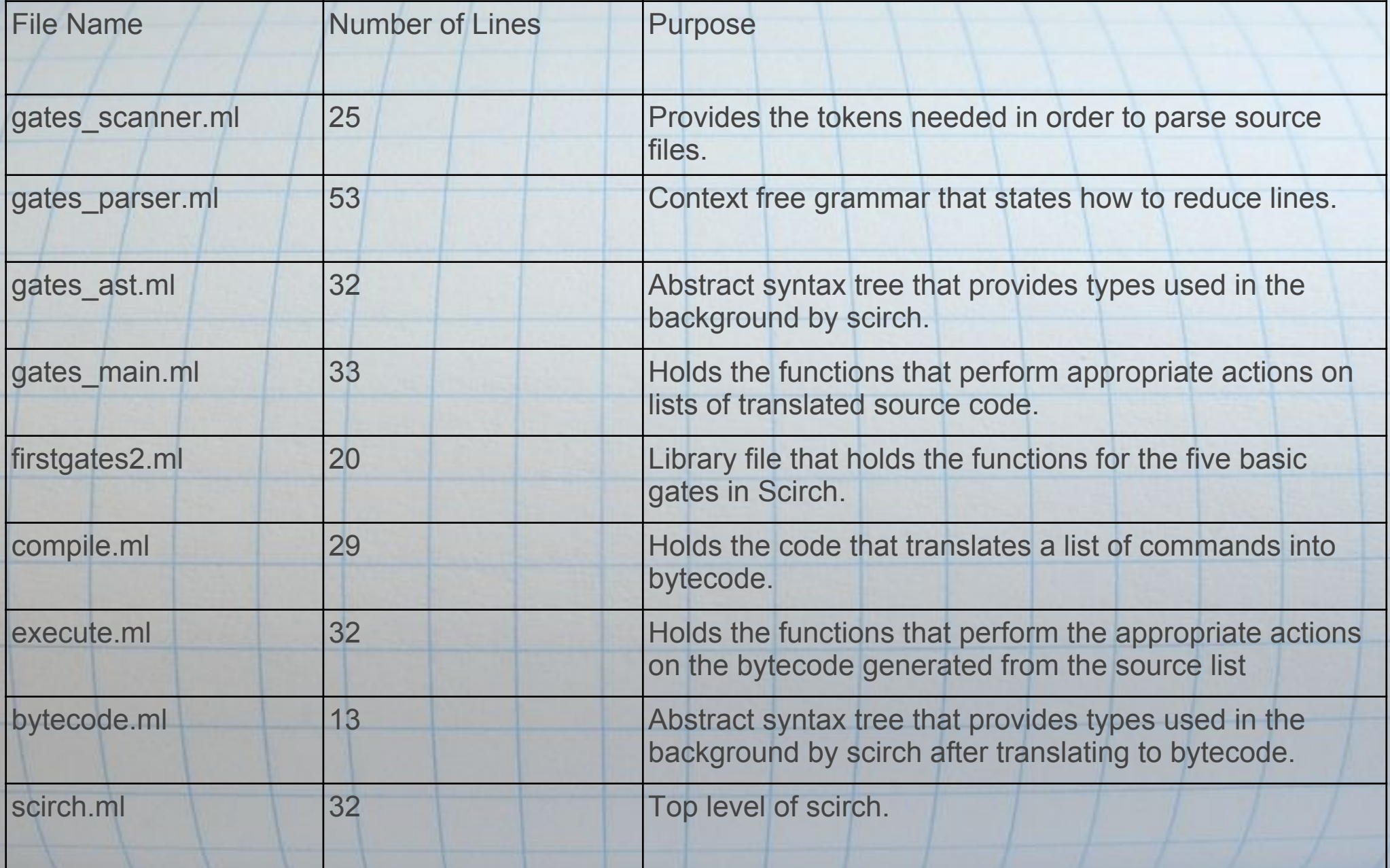

#### How it works in Ocaml

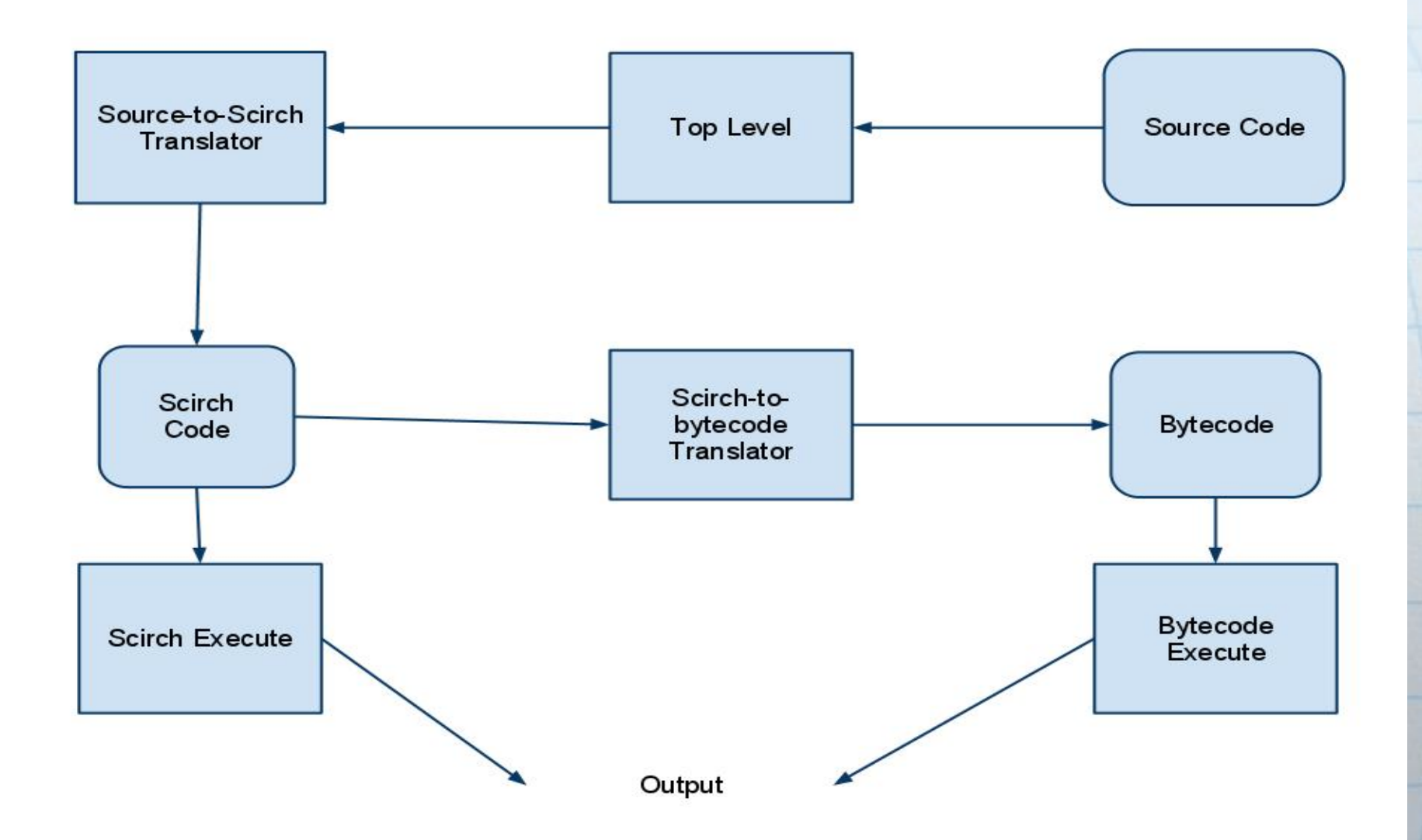

#### **Summary**

- In making Scirch, we made many decisions with realistic circuit development in mind.
- Scirch doesn't have everything imagined, but still worked out to be an acceptible compiler that translates text into executable code of different forms.
	- Learned Ocaml (functional programming languages) Experienced Lambda Calculus
	- Learned how bytecode works and how a compiler can (possibly) translate it.
		- **Gives a different perspective on how to program,** what programs can do, and how to make them do it.